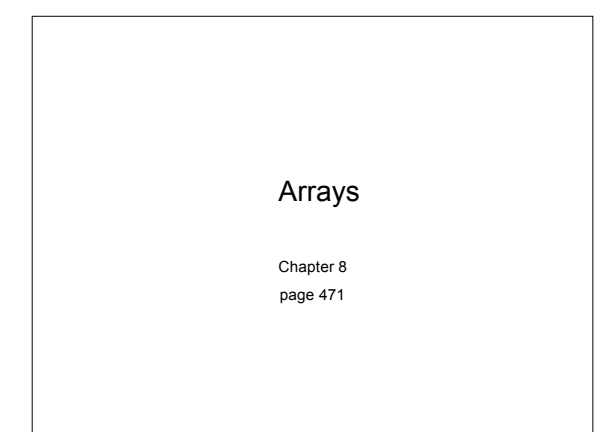

# Arrays (8.1)

- One variable that can store a *group of values of the same type*
- Storing a number of related values
	- o all grades for one student
	- o all temperatures for one month

10/24/07 CS150 Introduction to Computer Science 1 2

o hours worked for each day

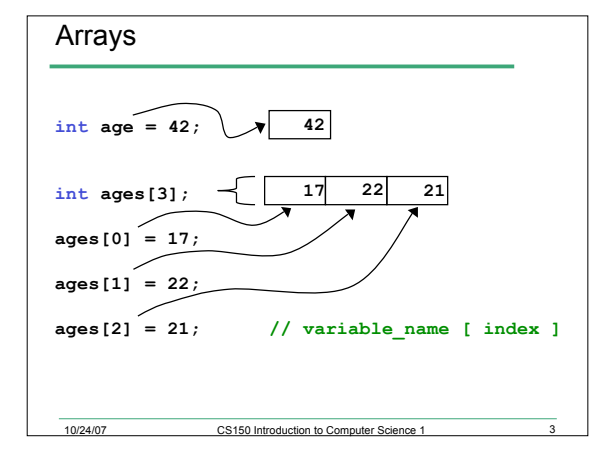

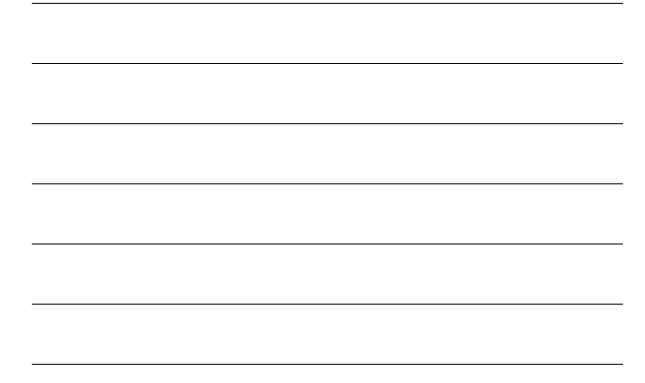

## When would I use this?

• Read in 5 test scores from the user. Calculate the average test score and print out the scores in reverse order.

**89 90 84 90 100 You could do this with 5 integers. But what about 100 test scores? Or 1000?**

**Average: 90.6**

10/24/07 CS150 Introduction to Computer Science

#### Declaring an Array

- The size of the array must be a *literal* or a **const int. int size = 99; const int CONSTSIZE = 1024; string names[3]; // literal double tempatures[size];** // illeg<br>int tests[CONSTSIZE]; // const int int **tests**[CONSTSIZE];
- When the code is compiled, the exact size of the array must be known

10/24/07 CS150 Introduction to Computer Science 1

# Using arrays (8.2)

- The first element in the array is the **0th** element!
- You can use a single element of an array just like any other variable

**int y, x = 3; int tests[10];**

- The *index* is just an **int**
- Loops are often used to access every element in an array **tests[0] = 2; tests[x] = 4;**  $y = \text{tests}[0] + 9;$

10/24/07 CS150 Introduction to Computer Science 1 6

## Q.1. Practice

- Declare an array to hold the height, in inches, of six trees.
- Set the height of the trees as:

10/24/07 CS150 Introduction to Computer Science 1

- o 32 inches
- o 45 inches
- o 99 inches
- o 120 inches
- o 500 inches
- o 600 inches

#### Q.2. Practice (8.3)

• Write a snippet of code to print to the screen every value in this array:

```
const int ARRAYSIZE = 4;
int vals[ARRAYSIZE];
\text{vals}[0] = 1;vals[1] = 2;
vals[2] = 4;
vals[3] = 8;
```
10/24/07 CS150 Introduction to Computer Science 1

# Q.3. Practice

• Write a snippet of code to print to the screen the sum and average of the values in this array:

```
const int ARRAYSIZE = 4;
int vals[ARRAYSIZE];
vals[0] = 1;
vals[1] = 2;
vals[2] = 4;
vals[3] = 8;
```
10/24/07 CS150 Introduction to Computer Science 1 9

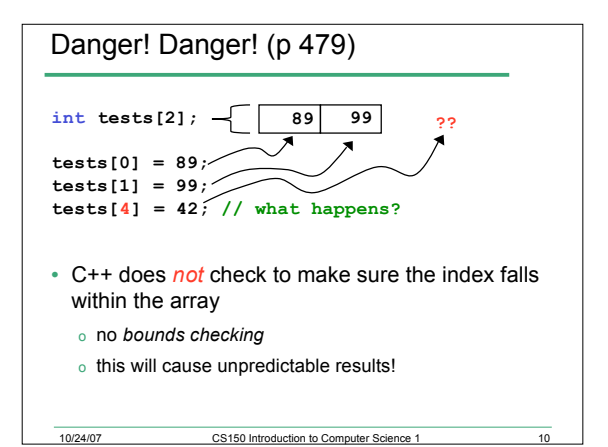

#### Initialization (8.4)

• How do you set the initial values for the array elements?

10/24/07 CS150 Introduction to Computer Science 1 11

• What is the equivalent of:

**int value = 2;**

- **int tests[2] =**
- **string names[3] =**
- Initialize just a few values:

**int value[4] =**

# Implicit array sizing (p 486) • Set the size of the array by initializing it • You *must* either specify a size or initialize the array **string names[] = char letters[] =**

10/24/07 CS150 Introduction to Computer Science 1 12

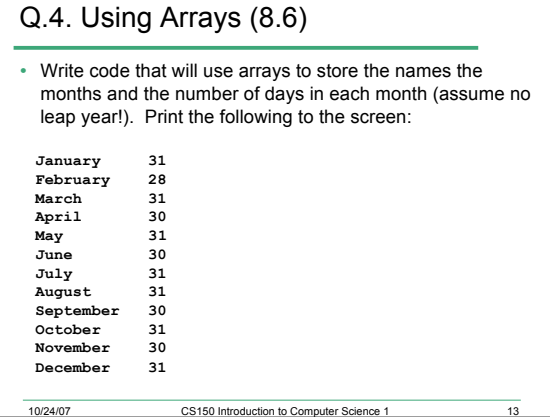

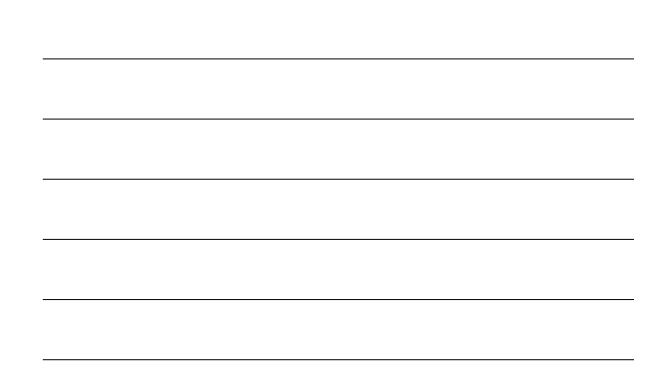

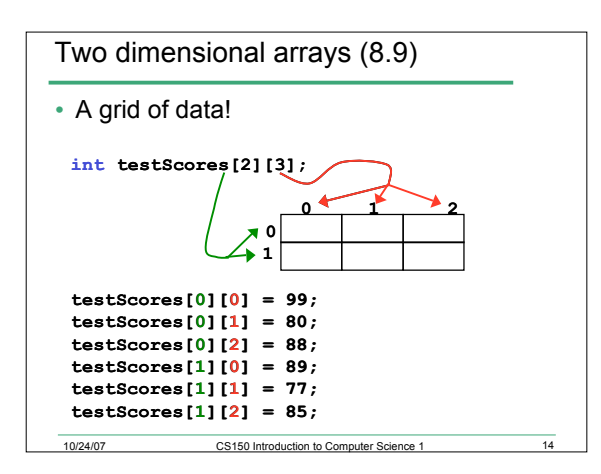

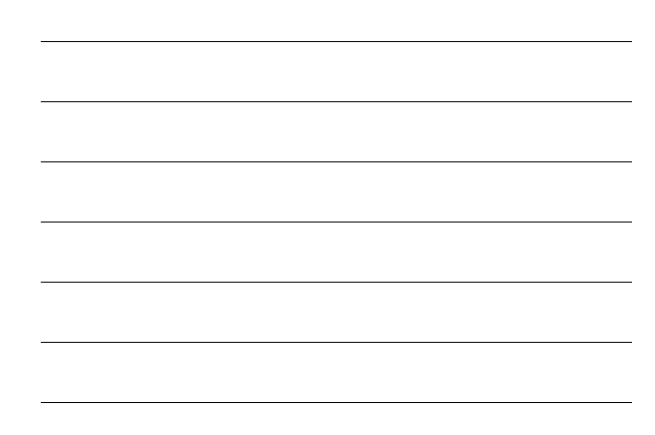

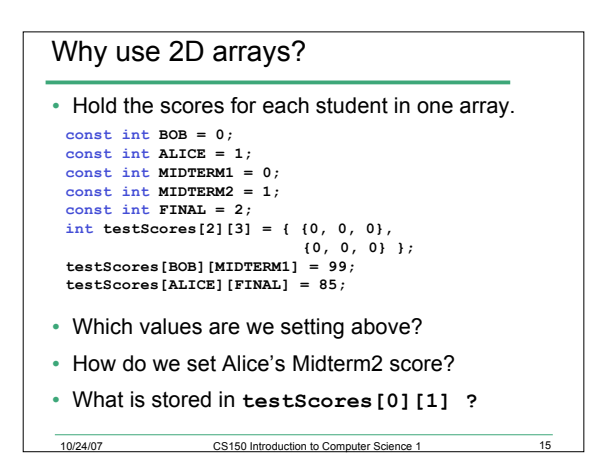

# Q.5. Practice

- Using the array below, calculate:
	- o the average score on each assignment
	- o the average score for each student
	- o assume the array already contains data

```
const int NUMSTUDENTS = 100;
const int NUMASSIGNMENTS = 4;
```
**int testScores[NUMSTUDENTS][NUMASSIGNMENTS];**

10/24/07 CS150 Introduction to Computer Sci

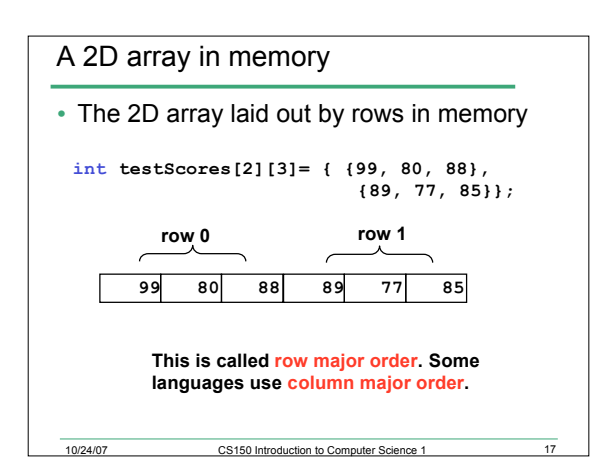

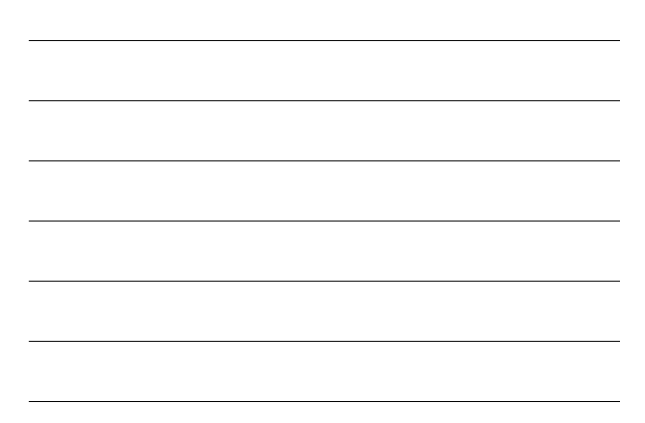

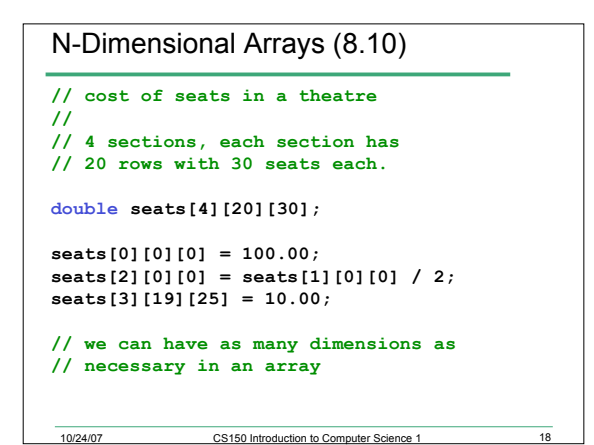